IISEE lecture for group training

# Fortran programming for beginner seismologists Lesson 2

Lecturer

Tatsuhiko Hara

## A small project

• Now we start <sup>a</sup> small project in which we make <sup>a</sup> program to compute travel times for <sup>a</sup> layered crust model to learn Fortran programming.

#### An example of travel time curves

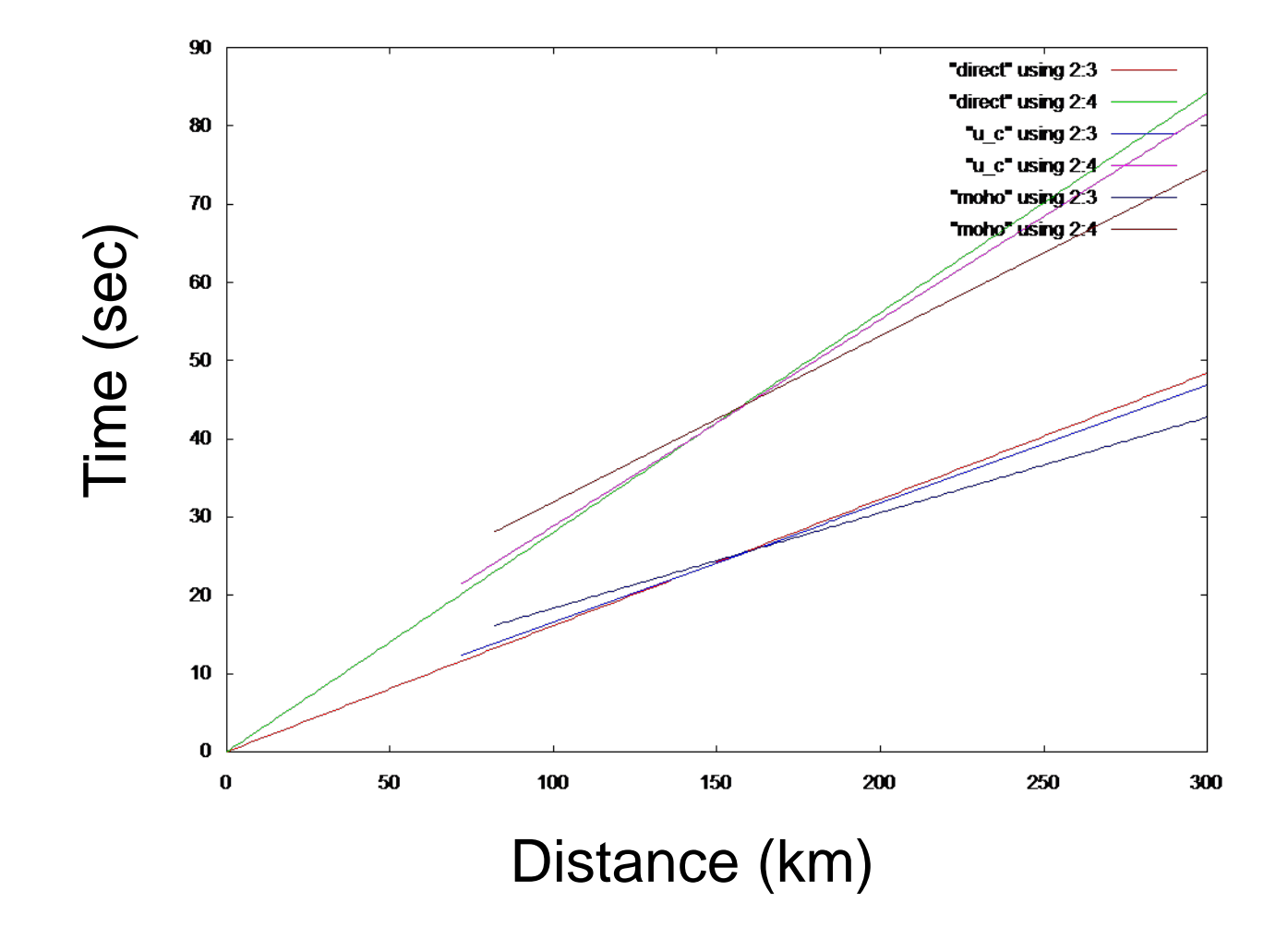

## First Step

• We start our project from the most simple case, homogeneous half space shown below.

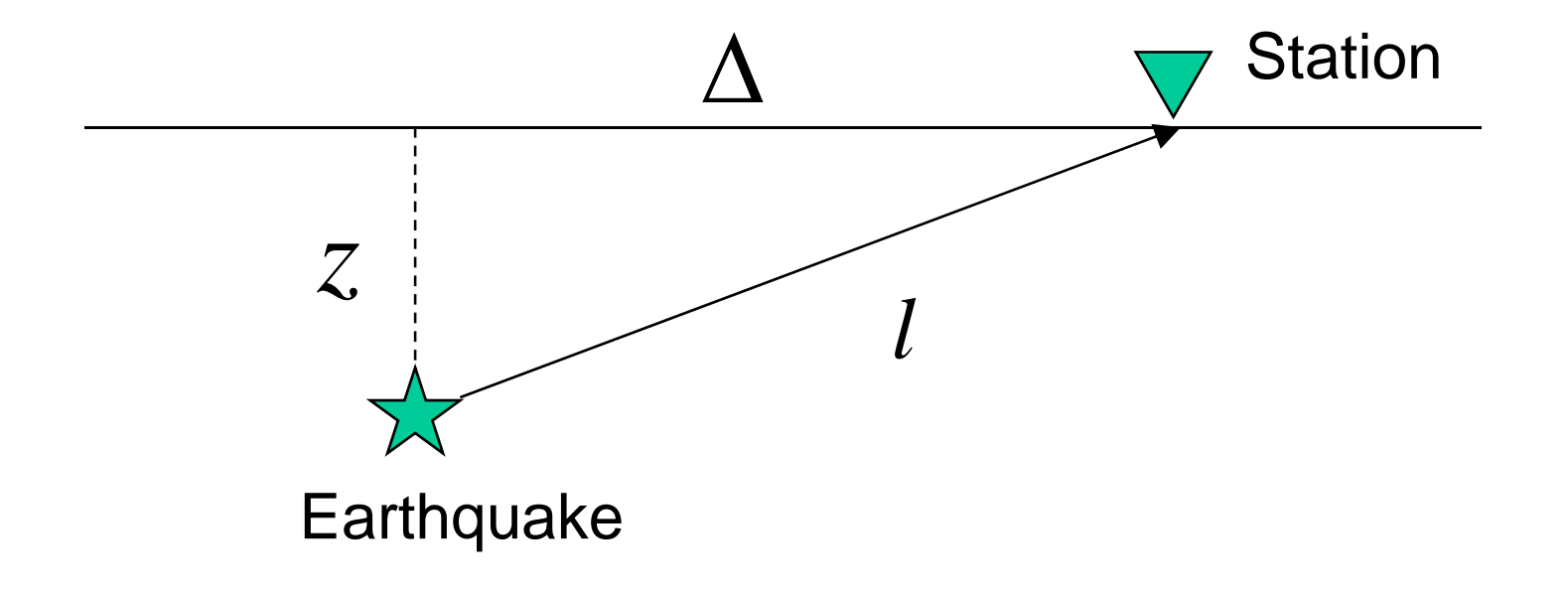

#### Travel times

The travel times of P and S waves  $(t_p$  and  $t_s$ ) are given by the following formula, respectively:

$$
t_P = \frac{l}{V_P} = \frac{\sqrt{\Delta^2 + z^2}}{V_P}
$$

$$
t_S = \frac{l}{V_S} = \frac{\sqrt{\Delta^2 + z^2}}{V_S}
$$

where  $V_p$  and  $V_s$  are P and S wave speeds, respectively.

#### From maths to Fortran

- The equations in the previous slide are mathematical expressions. We have to *translate* them into those of Fortran to carry out calculations.
- Note that it is necessary to define seismic wave speeds  $(V_p$  and  $V_s$ ), epicentral distance ( $\Delta$  ), and depth (z) to calculate t<sub>p</sub> and  $\bm{{\mathsf{t}}}_{{\mathsf{s}}}$ .  $\Delta$

## What is a "variable"?

- As already mentioned, we have to define the values of physical parameters such as  $\rm V_p.$ How can we do that using Fortran?
- First of all, we have to decide the name and type of <sup>a</sup> "variable" which stores <sup>a</sup> value of <sup>a</sup> certain physical parameter.
- Here, as an example, we use "vp" as a variable to store the value of V <sub>p</sub> (although you can choose another name, it is good to choose <sup>a</sup> name to make it easy to remember which physical parameter is assigned).

## On naming a variable

• Names are case insensitive. The followings are the same in Fortran programs:

vp, VP, Vp, vP

- The maximum number of characters that you can use for <sup>a</sup> variable is 31.
- You can use alphabets, numbers, and  $\overline{\phantom{a}}$  to name <sup>a</sup> variable.

## Data type (1)

- Now the name of the variable for V  $_{\rm p}$  is vp. How about the ''data type'' for <sub>VP</sub>?
- In Fortran77, the following data types are available:

real, integer, double precision, complex, character, logical

#### *Example*

'Hello!' in the hello.f is <sup>a</sup> character constant.

# Data type  $(2)$

- We use the real type for vp.
- Declaration statement must be put at the beginning part of a program as shown below:

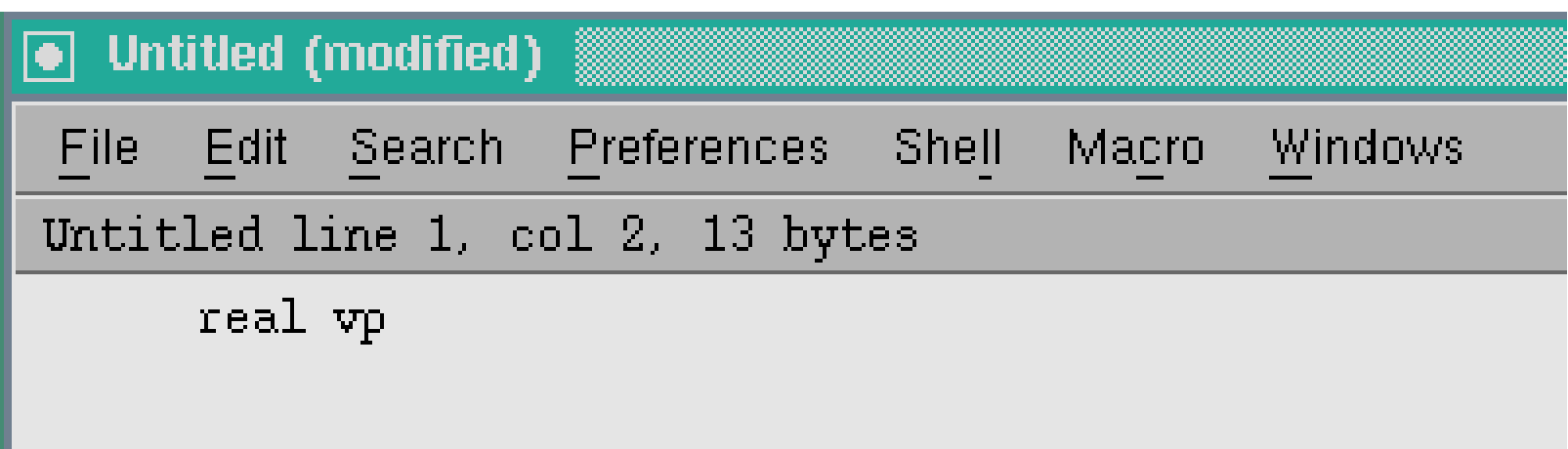

## *implicit typing*

- In the previous case, vp is explicitly declared as a real variable.
- In Fortran language, so called *implicit typing* is available where,
	- The names beginning with *i, j, k, l, <sup>m</sup>* and *n* are *implicitly* recognized as <sup>a</sup> integer variable if they are not explicitly declared.
	- Other names are *implicitly* recognized as <sup>a</sup> real variable.

## *IMPLICIT NONE*

- By putting *IMPLICIT NONE* statement at the top of <sup>a</sup> program, you can disable *implicit typing*.
- In this lecture, we use *IMPLICIT NONE.* This is because it it easy to find typos in programs (if you use an undefined variable, you will find an error message in compilation).

## Let's assign the value to vp

- • There are three ways to assign a value to a variable vp :
- (1) read(\*,\*) vp
- (2) data vp/6.0/
- $(3)$  vp = 6.0

#### *READ* statement

• In the previous slide, there is the following expression as the first way to assign the value:

read(\*,\*) vp

• As is the case for write statement, the first "\*" specifies the standard device (keyboard for *READ* statement), and the second "\*" specifies the format.

#### EXERCISE 2-1

- i) Make <sup>a</sup> program to read <sup>a</sup> value of the variable vp from the keyboard and print out it on the display.
- ii) Make <sup>a</sup> program to read values of the variables vp and vs from the keyboard and print out them on the display.

Hint: the following expression may be used:

read( $*,*$ ) vp, vs

#### EXERCISE 2-2

i) Compile the following program, and see what happens:

> implicit none read( $*,*$ ) vp write(\*,\*) vp end

ii) Correct the above program so that you can compile and run it.

#### *Data* statement

• Data statement initializes variables. *Example* implicit none real vp integer ii, jj data vp/6.0/ data ii,  $jj/1$ ,  $2/$ 

## Assignment statement

- • vp <sup>=</sup> 6.0 is an example of Assignment statement.
- The right hand side is evaluated first, and the result is assigned to the left hand side variable.
- The followings are invalid:

$$
6.0 = vp
$$
  
vp + vs = 10.0  
vp = vs = 6.0

## Let's calculate travel times

A program to calculate travel times will consist of the following parts:

- Declaration of variables
- Assignment of values to each variable
- Calculation
- Output
- End statement

## Declaration of variables (1)

- As mentioned, variables for  $V_p$ ,  $V_s$ ,  $\Delta$ ,  $z$ ,  $t_p$  and  $t_s$ are necessary. The first four variables are necessary to compute travel times and the remaining two are necessary to store the results.  $\overline{\Delta}$
- Here, we develop a program only for  $T_p$ , and leave a part of  $T_{\rm s}$  as an exercise.
- We use vp, delta, z, and tp for the names of  $\bm{\mathrm{V}}$  $_{\rm p}, \Delta$  , z and  $\rm t_{\rm p}$  $\Delta$  , z and t<sub>p</sub>, respectively.

## Declaration of variables (2)

• The part for declaration can be written as:

implicit none real vp, delta, z,

When you see this symbol, the code is incomplete. Please be careful.

# Assignment of values to each variable (1)

- Here, we assume that  $vp$  is a constant in the program, and z and delta are read from the keyboard.
- So we use *DATA* statement for vp, and *READ* statement for z and delta.

# Assignment of values to each variable (2)

• The program can be developed as:

```
implicit none
real vp, delta, z, tp
data vp/6.0/
write(*,*) 'Focal depth (km):'
read(*,*) z
write(*,*) 'Epicentral distance (km):'
read(*, *)
```
# What is necessary to calculate travel times?

- Now we are ready to calculate travel times.
- To do that, we have to learn arithmetic operations and intrinsic functions in Fortran.

## Arithmetic operation (1)

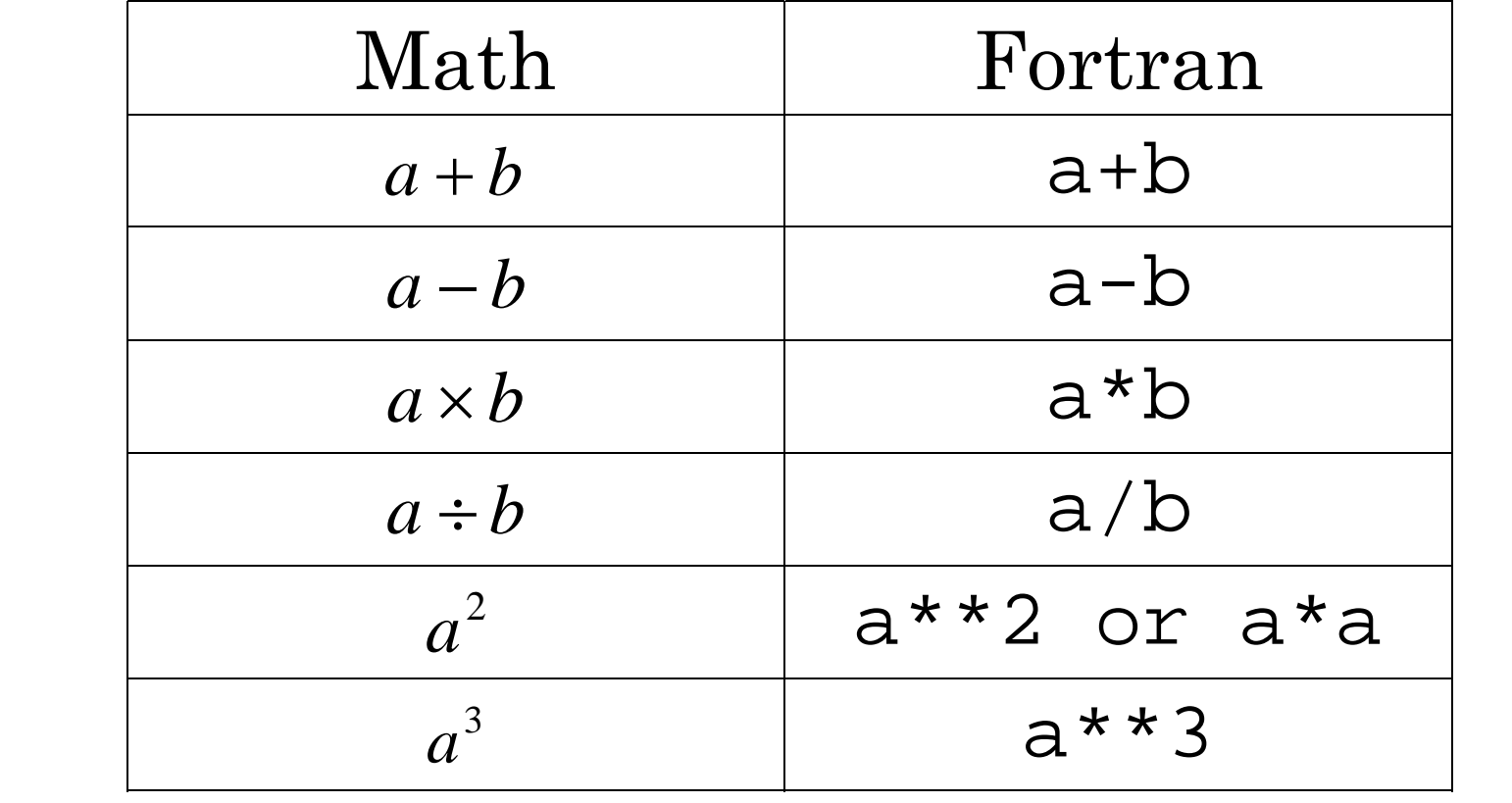

## Arithmetic operation (2)

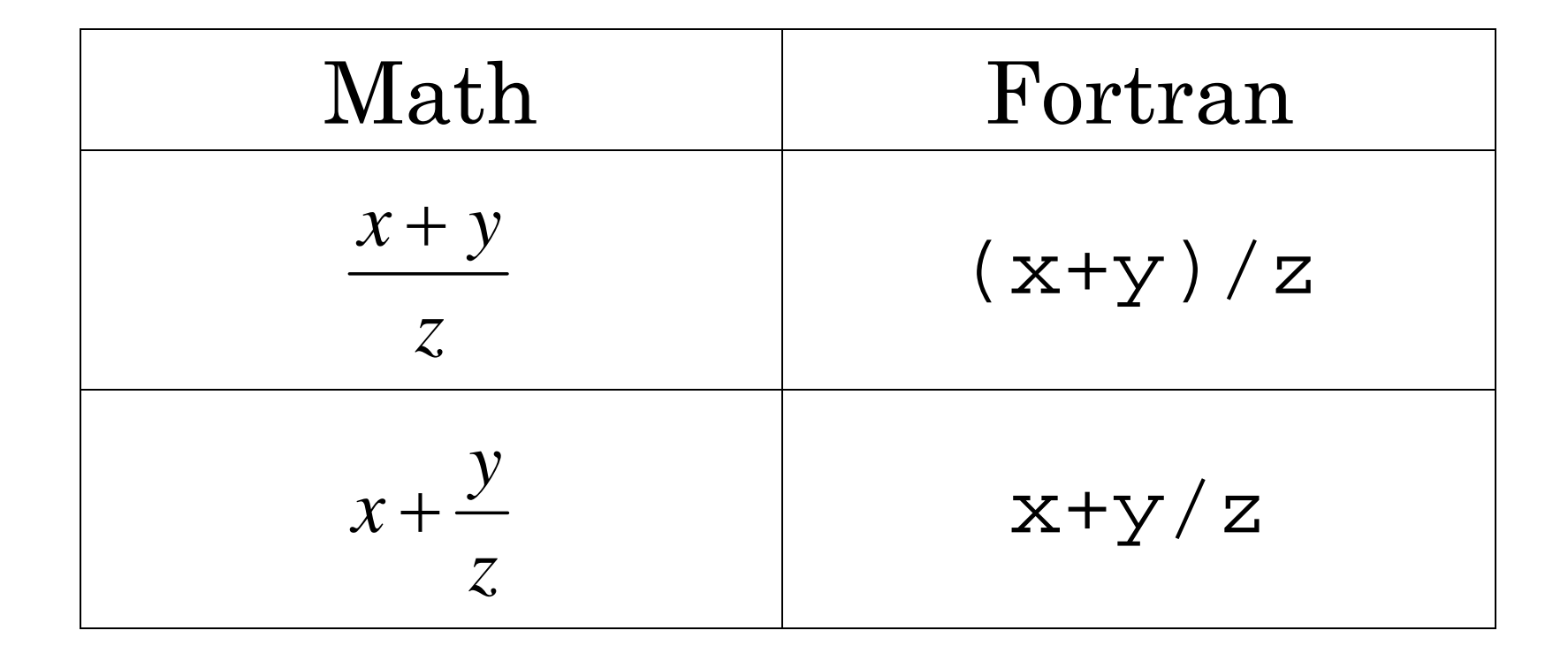

#### Exercise 2-3

• Translate the following mathematical expressions into those of Fortran:

(1) 
$$
xyz
$$
 (2)  $a-bc$  (3)  $a+\frac{b}{c}$   
(4)  $a+b^3$  (5)  $\frac{a+b}{c}$  (6)  $\frac{a}{b+c}$ 

## Intrinsic functions

• Intrinsic functions are built-in functions inFortran to calculate functions such as  $sin(x)$ ,  $cos(x)$ , and  $log(x)$ .

#### Examples of intrinsic functions

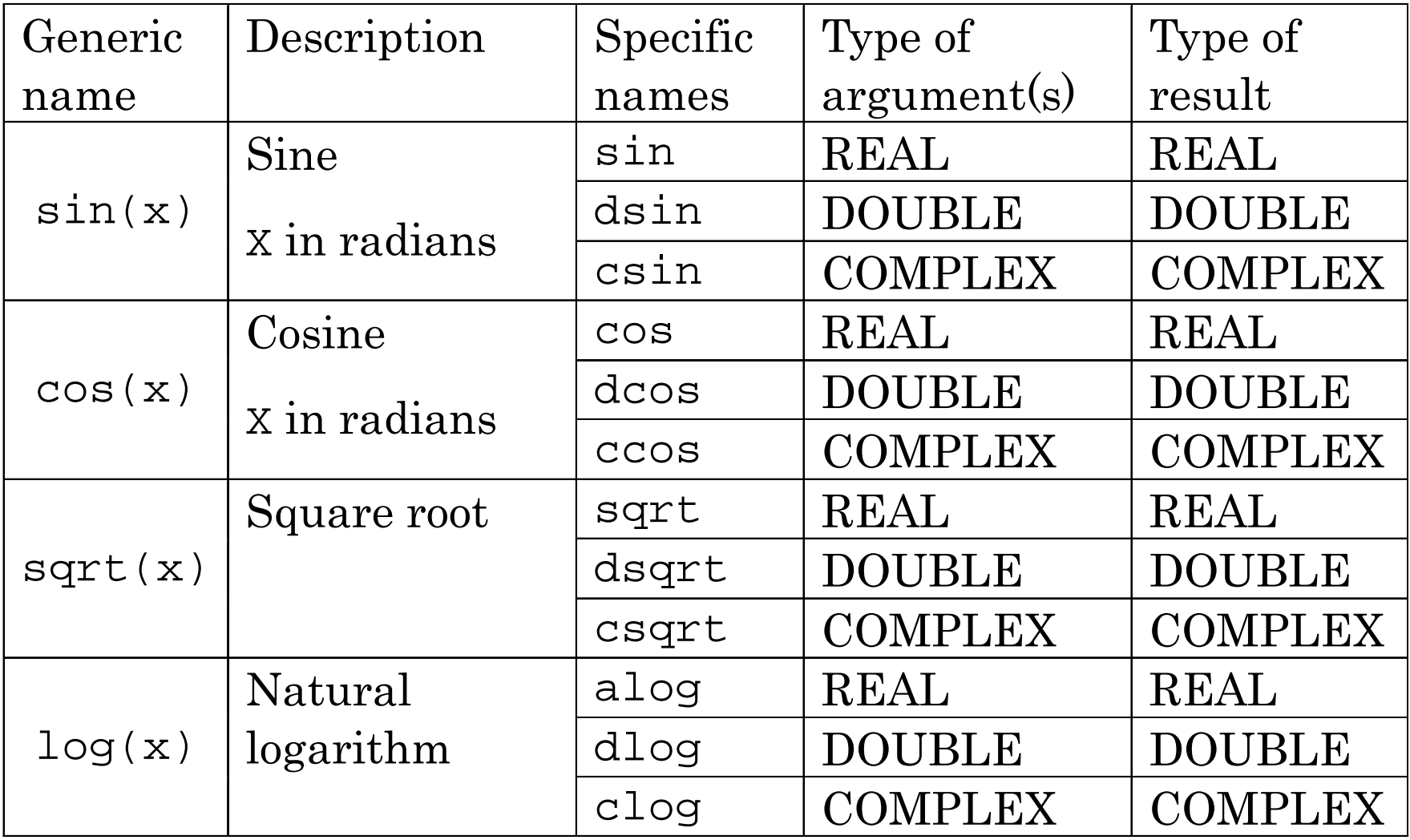

## Travel time calculations

• We can calculate travel time T <sub>p</sub> by combining assignment statement, arithmetic expressions, and intrinsic functions as follows:

 $tp = sqrt(z**2+delta**2)/vp$ 

• Remember that in assignment statement, the right hand side is evaluated first, and then the value of the right hand side expression is assigned to the variable in the left hand side.

## Adding the part of calculation

• The program can be developed as:

```
implicit none
real vp, delta, z, tp
data vp/6.0/
write(*,*) 'Focal depth (km):'
read(*,*) z
write(*,*) 'Epicentral distance (km):'
read(*,*) delta
tp = sqrt( z^*2 + detita^*2 ) / vp
```
#### Output and End statement

• The program can be developed as:

```
implicit none
real vp, delta, z, tp
data vp/6.0/
write(*,*) 'Focal depth (km):'
read(*,*) z
write(*,*) 'Epicentral distance (km):'
read(*,*) delta
tp = sqrt(z**2+delta**2)/vpwrite(*,*) 'P-wave velocity (km/s):', vp
write(*,*) 'Travel time of P-wave (s): ',
end
```
#### Exercise 2-4

• Change the program developed in this lecture to calculate both T  $_{\rm p}$  and  $\rm T_{\rm s}$  and print out them to the screen.

#### Exercise 2-5-1

• Compile and run the following program:

```
implicit none
real pi
pi = a cos(-1.0)write(*,*) pi
write(*, *) sin(0.0), sin(pi/2.0), sin(pi)
```
#### Exercise 2-5-2

• Compile and run the following program:

```
implicit none
real pi
pi = a cos(-1.0)write(*,*) pi
write(*, *) = tan(0.0), tan(pi/4.0)
```
#### Exercise 2-5-3

#### • Compile and run the following program:

```
implicit none
real pi,rad2deg
pi = a cos(-1.0)write(*,*) pi
rad2deg = 180./piwrite(*, *) = data(1,0), data(-1,0)write(*,*) atan(1.0)*rad2deq, atan(-1.0)*rad2deq
write(*, *) = atan2(1.0, 1.0), atan2(1.0, -1.0)write(*,*) atan2(1.0,1.0)*rad2deg, atan2(1.0,-1.0)*rad2deg
write(*,*) atan2(-1.0,1.0), atan2(-1.0,-1.0)
write(*, *) = atan2(-1.0, 1.0)*rad2deg, atan2(-1.0, -1.0)*rad2deg
```